# **University of Pune**

#### KRANTIJYOTI SAVITRIBAI PHULE WOMEN'S STUDIES CENTRE

Pune-411007.

Dr. Sharmila Rege **Director** 

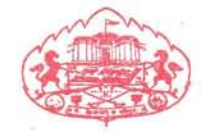

Phone: 25601300, 25690052 Telegram: UNIPUNA  $E$ -mail: wsc@unipune.ac.in

Ref. No. : WSC/ 5 R 28 2013

# Ph.D. Admission Interview - 14<sup>th</sup> January, 2013

Interviews of candidates who have applied for Ph.D. course in Women's Studies as per Circular No. 231/2012 dtd. 27.11.2012 will be held on 14<sup>th</sup> January, 2013 at 2.00 pm.

All candidates must submit information regarding proposed area/s of work and preference for supervisors (proforma attached and also available at the office of Krantijyoti Savitribai Phule Women's Studies Centre). There will be no interviews conducted later in case of absence on part of a student.

Candidates are required to bring the originals and one photocopy (attested) of each of the relevant documents (NET/SET certificate, caste certificate, M.Phil result-sheet and degree certificate).

Allocation of supervisors will be made only after the candidates are found suitable for admission by the Interview panel.

Dr. Sharmila Rege Director

Encl.: 1. List of candidates 2. Proforma for candidates

## Proforma

### Ph. D. Admissions (Research Areas and Supervisors)

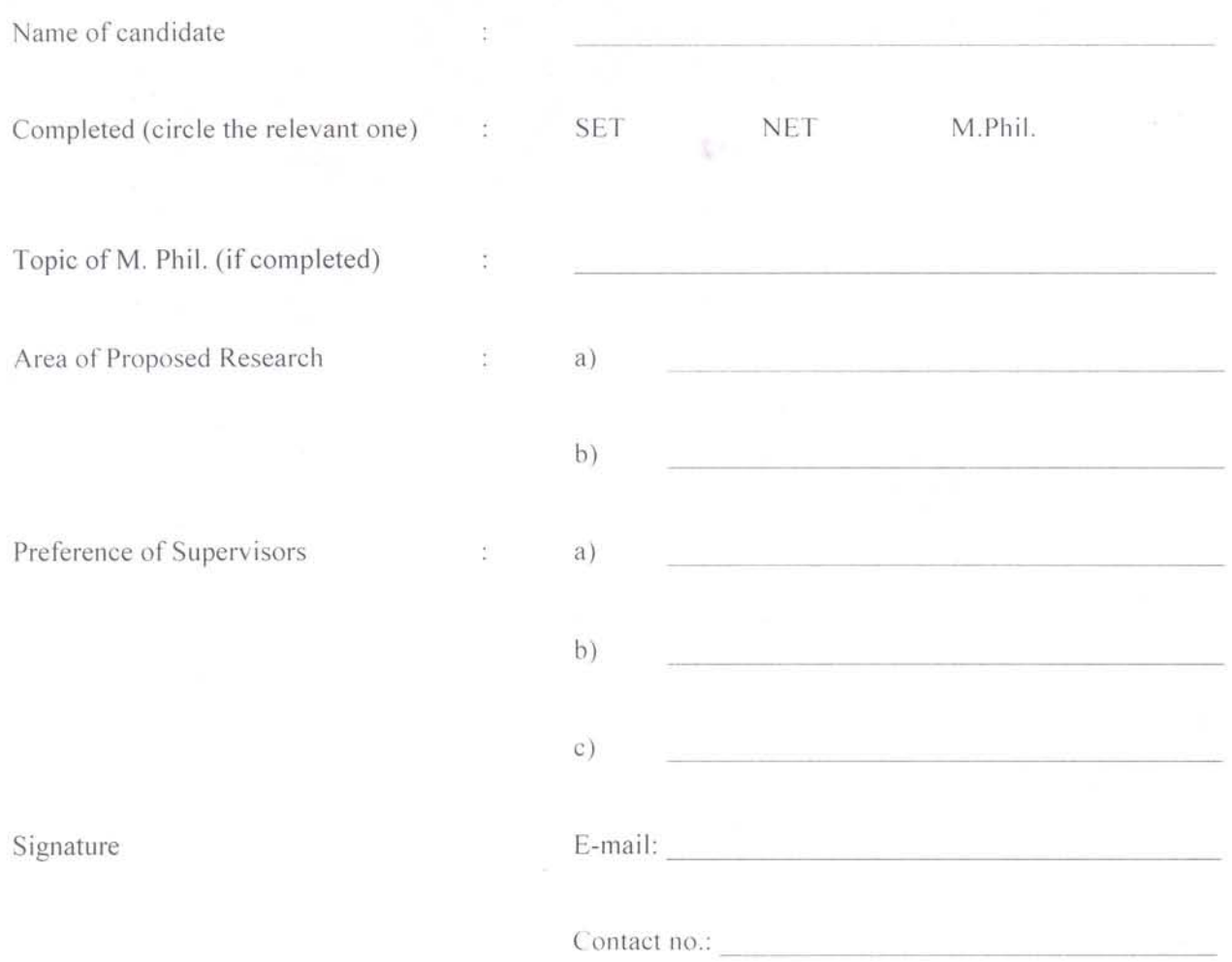

## **LIST OF CANDIDATES**

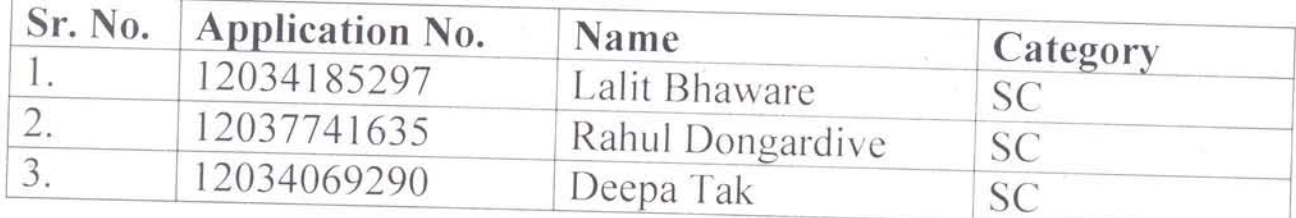

 $\mathcal{L}_{\mathcal{F}}$ 

 $\int_0^1 \frac{f(x)}{x^2} dx$ Director<br>Women's Studies Centre<br>University of Pune.<br>Pune - 411 007.